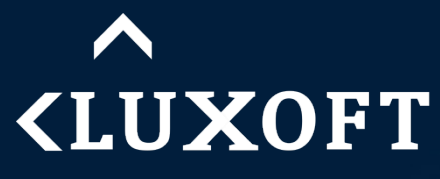

ENGINEERING BUSINESS PERFORMANCE

# **Comet, Ajax and web apps performance**

Paweł Limanówka

## **Online gaming app <LUXOFT**

**INESS PERFORMANCE** 

The Requirements:

- Allow placing bets for any of 15 instruments
- Calculate new odds on source data change/bet placement
- Push new odds with latency less than 200ms
- Support up to 5000 simultaneous players
- Do all that on "commodity-hardware" (<3000 $\epsilon$  set up, <200 $\epsilon$  monthly)

# **<LUXOFT** ENGINEERING BUSINESS PERF

## Ignorance is a bless..

- 
- servers" solution
- 1000's of on-line users
- fact until you deploy th

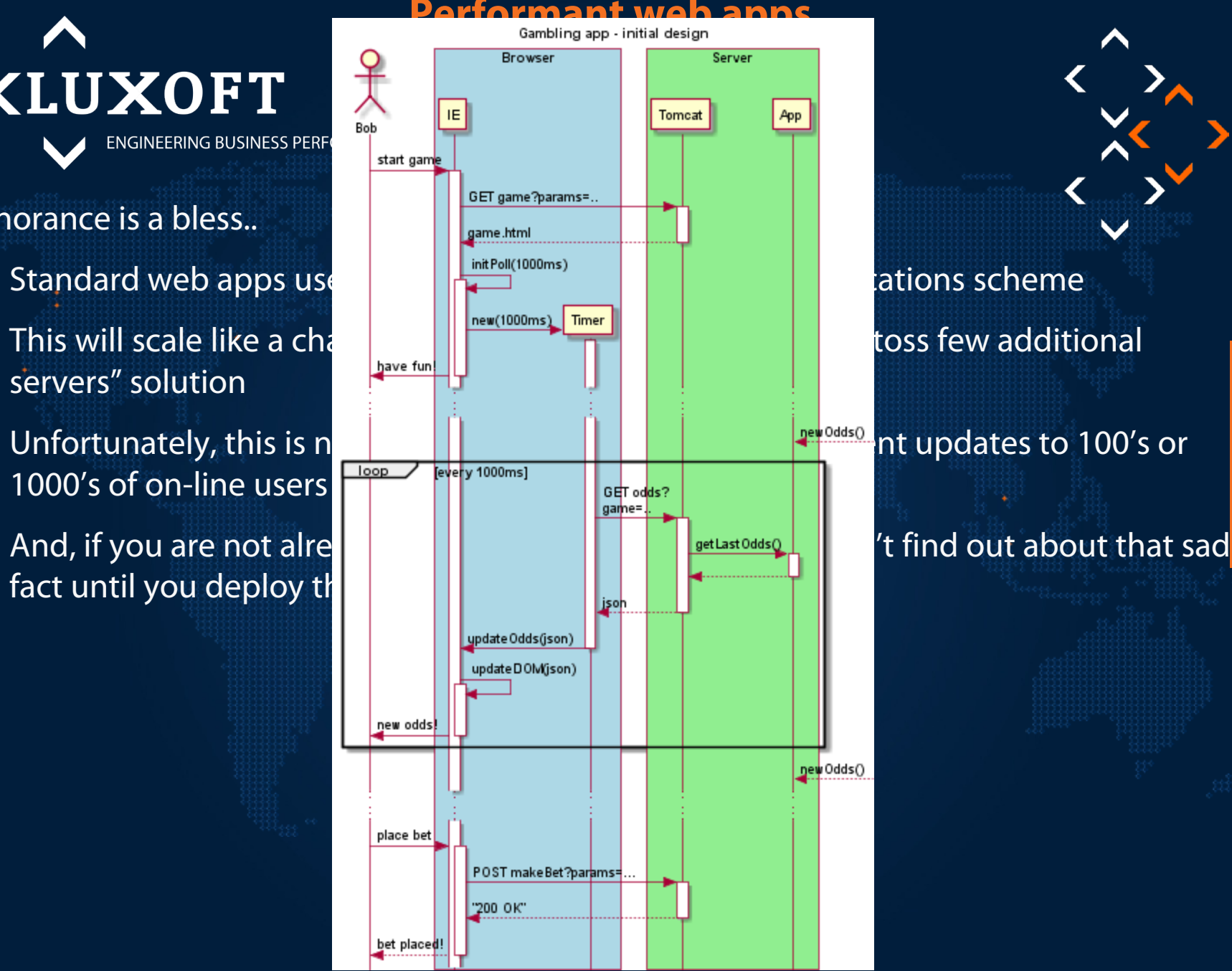

## **Comet client side HTTP request anatomy <LUXOFT**

NGINEERING BUSINESS PERFORMANCE

- Meaningful load-testing of web apps is non-trivial task, but even simple / micro-benchmark load tests done under real-live network conditions can save the day
- Using simple polling (pure req-resp pattern) for updates delivery is far from optimal
	- For simple messages most of the latency comes from clientserver connection RTT parameter
	- If messages are not jumbo-sized, server-side optimizations can save only few % off the latency
	- Most likely the second biggest factor contributing to latency is<sup>, Request transferrence</sup> and the second biggest factor contributing to latency is  $\left\{ \frac{1}{\sqrt{2\pi}}\right\}$ **Most ppl uses ADSL connections, with relatively slow up-link** Mozilla/5.0 (Windows, Response tranfer and  $\sim$  5 ms HTTP request transfer time
- First and most popular Comet technique was born from those observations...

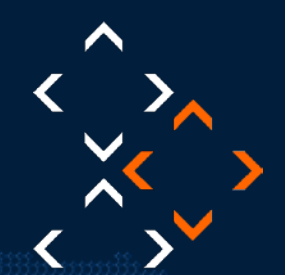

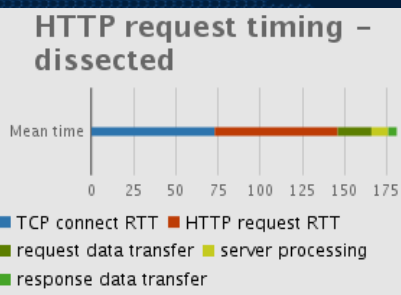

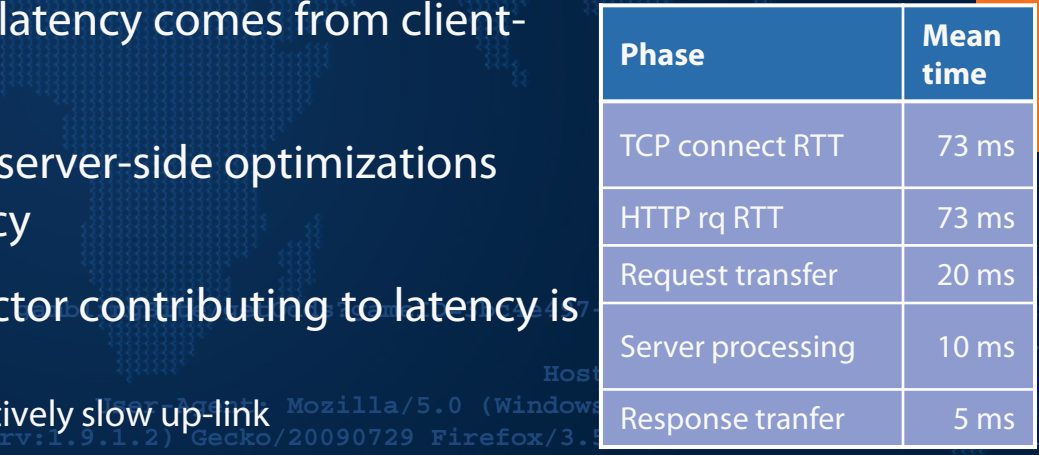

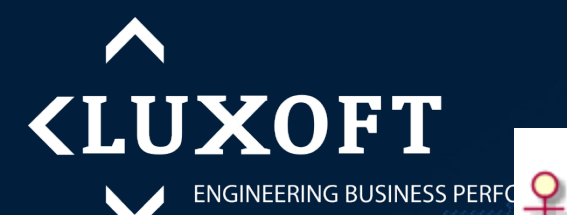

## **Comet client side**

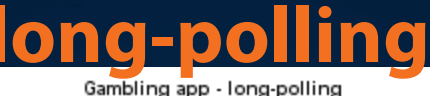

**Browser** 

## Long-polling is **the most** popular Comet "transport" scheme

comp

## **Pros Cons**

Server

- to timetro-chem pash latency reduced to almost the pash latency could be reduced further by the latency could be  $\boxtimes$  server-to-client push latency reduced to almost transfer time+half of ping)
- For my cause, the latency of physical communication and the latence of the latence of the latence of the latence of  $\blacksquare$ **on th** a stoward and web mericity communication **Don't** tolerance for proxies and other infrastructure  $\blacksquare$  ho good for high-frequency messaging **rowser**  $\boxtimes$  browser and web-friendly communication long-lived connections, no DOM pollution, high elements)

 $\boxtimes$  eliminates "page constantly loading" problem if implemented well

- It does not reduce HTTP report reduce HTTP report in the shifting request of the shifting RTT and request header penalty  $\boxtimes$  push latency could be reduced further by allowing binary transfers - impossible due to JS/HTTP limitations
	- **E** does not even limit data transfer overhead imposed by HTTP request/response headers
	- **E** no good for high-frequency messaging (because of 1:1 HTTP request to message ratio)
- **Dozens of the proven libraries of the server of the server of the server server sides** modern browsers allows to work around that noise origin Resource Sharing)  $\boxtimes$  constrained by Same domain policy (most using Cross-origin Resource Sharing)

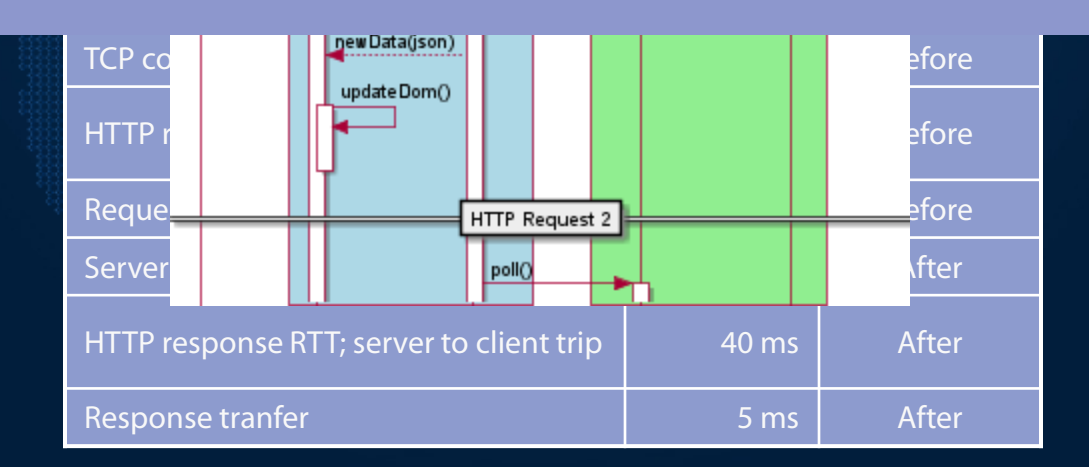

# **<LUXOFT**

# **Comet client side callback-polling**

ENGINEERING BUSINESS PERFORMANCE

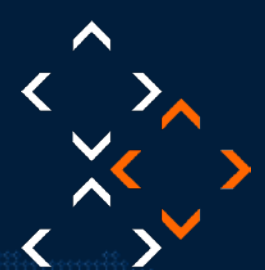

"Creative workaround" to allow long-polling from domains other main page domain:

- Uses "a JS hack" to break Same Domain policy restrictions of long-polling
- Build on a fact that URL specified for <script> src element can point to an arbitrary domain
- **All browsers do interpret JavaScript fragments interpret JavaScript fragments in the society of the society of** comp<sup>Pros</sup>

**functi** back minimum (server processing and radia pushed by another processible range of the server processing it data pushed by the server processible results and the server of the server of the server of the server of t bare minimum (server processing time+data

## $\text{Unfortunately a browser and web-friendly communication}$ <br>chame. werks under mest sixtuations

- Special handling of some browsers is required connections, no DOM pollution, high<br> **Special handling of to memory leaks (i.e. Interverse )** scheme - works under most circumstances (no long-lived connections, no DOM pollution, high tolerance for proxies and other infrastructure elements)
	- $\boxtimes$  eliminates "page constantly loading" problem if implemented well
	- $\boxtimes$  allows to break out of same origin policy allowing for greater flexibility of deployment architecture (separation of Comet servers from standard business logic servers)

## **Pros Cons**

- **Serve**  $\blacksquare$  server-to-client push latency reduced to almost  $\blacksquare$  push latency could be reduced further by  $\blacksquare$  $\boxtimes$  push latency could be reduced further by allowing binary transfers - impossible due to JS/HTTP limitations
	- **E** does not even limit data transfer overhead imposed by HTTP request/response headers
	- (because of 1:1 HTTP request to message ratio)
	- additional <script> elements and JS function envelope can add significant overhead to the data stream
	- $\boxtimes$  may force you to reload pages periodically to avoid out of memory errors

## **Comet client side streaming transports <LUXOFT**

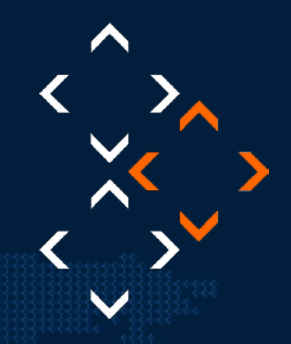

Family of transport schemes sharing same basic concept:

- Single HTTP connection, lasting for the time of whole user session
- Server pushes data incrementally, as they became available, but never closes the connection

Advantages:

Eliminates HTTP request transfer overhead

NG BUSINESS PERFORMANCE

- Allows for server-side optimizations less resources per client
- Since single push means transmitting bare data only, it allows pushing signals at much higher frequencies

Common problems:

- Consumes 1 connection from the available connections pool (HTTP 1.1)
- Requires server-side optimizations NIO is a must!
- Does not play very well with internet infrastructure and is sensitive to inter-browser compatibility problems (a lot of exception handling on the client side)

# **Comet client side iFrame streaming**

Combines "hidden iFrame" with "a JS hack" similar to one used in callback-polling:

- Page contains JS data handler and an inline, hidden *iframe*
- Server sends an iframe content as *chunked block*

NG BUSINESS PERFORMANCE

**<LUXOFT** 

- On event, server pushes *script* tag with callback function and data as static values
- Since HTML is rendered incrementally, JS callback executes immediately

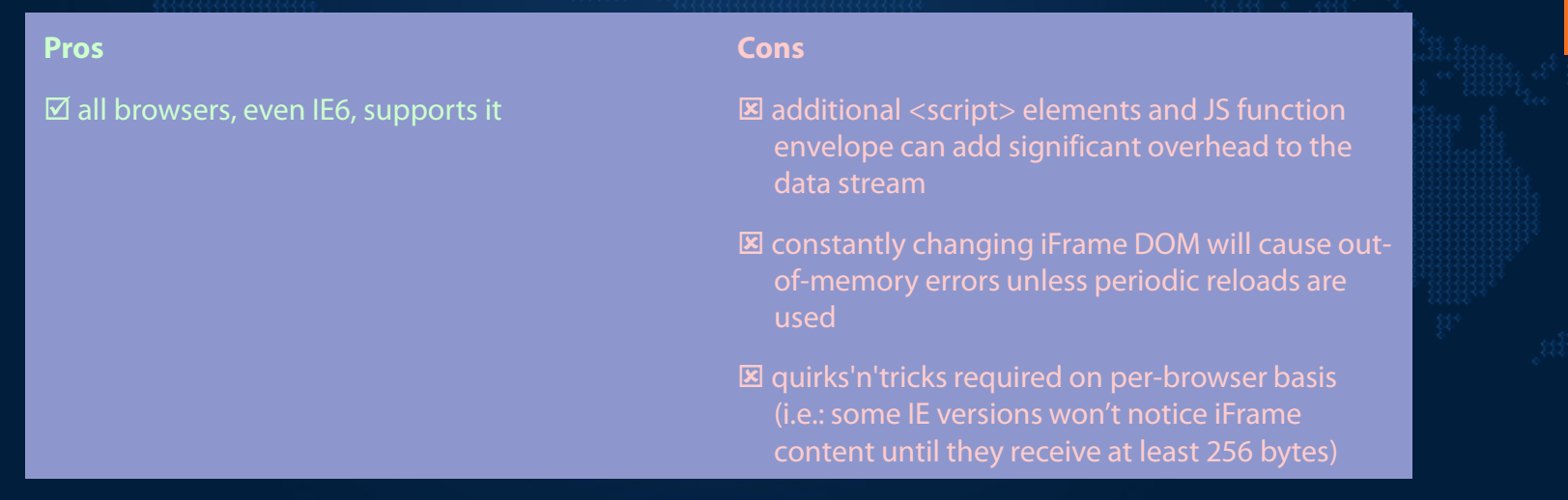

# **<LUXOFT**

# **Comet client side XHR streaming**

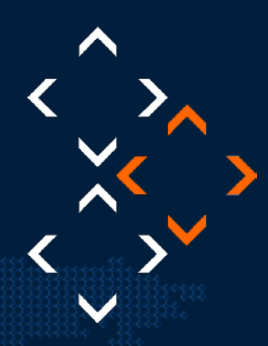

Most popular scheme, implemented using XMLHttpRequest API:

- JS code within the page uses *XHR* object to open streaming connection
- Server suspends the connection right after it's established (multipart/x-mixed-replace MIME type is used)
- On new signal, server pushes data to the connection and than suspends it again
- When data arrives on the client, *XHR.onreadystatechange* callback is invoked

 $\boxtimes$  no "page constantly loading" problems

NEERING BUSINESS PERFORMANCE

- $\boxtimes$  can stream data packets only no overhead
- $\boxtimes$  cleaner and easier to debug JS transport code

## **Pros Cons**

- $\boxtimes$  some old but still popular browsers (IE 6) does not support it
- **E** quirks'n'tricks required on per-browser basis (i.e.: for some Safari versions one has to emit some junk prepended to actual message browser can see new content only if >256bytes were transferred)
- $\Xi$  streamed data accumulate on the browser side (*XHR.responseText* always contains THE WHOLE so far received server response) thus requires periodic page reloads

## **Comet client side server-sent events <LUXOFT**

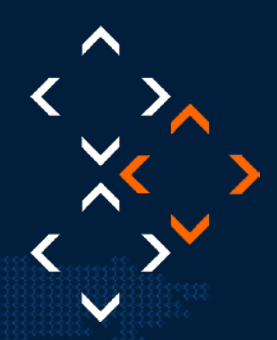

Standardized API designed specifically for pushing data:

*NGINEERING BUSINESS PERFORMANCE* 

- Handled by browser just create *EventSource* and add some listeners to it
- Designed specifically for the task no memory leaks, good inter-browser compatibility (except IE, naturally  $\circledcirc$ )
- Relatively "net infrastructure friendly" (all traffic is pure HTTP, keep-alive at protocol level available)

## **Pros Cons**

 $\boxtimes$  easy to use, clean solution

- $\boxtimes$  A lot more stable than iFrame/XHR
- $\boxtimes$  uses HTTP (standard ports, etc) net infrastructure firendly

- $\boxtimes$  IE does not support it (as well as older browsers in phones/TV's/etc. - check out this link http://www.eventsourcehq.com/browsersupport)
- $\boxtimes$  some headers overhead added to data (not much, but with frequent updates..)

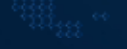

# **<LUXOFT IGINEERING BUSINESS PERFORMANCE**

**Comet client side web sockets**

Standardized API designed for efficient, two-way communication:

- Handled by browser
- Designed for two way communication with low latency
- Allows for pure binary transfers
- May be blocked by net infrastructure, won't work for users connecting from most intranets

## **Pros Cons**

 $\boxtimes$  easy to use, clean and really fast

 $\boxtimes$  two way communication

Allows for binary data transfers

**E** few browsers support it

 Net infrastructure unfriendly (Layer7 infrastructure elements, intranets, etc)

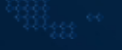

# **Server side story standard servlets**

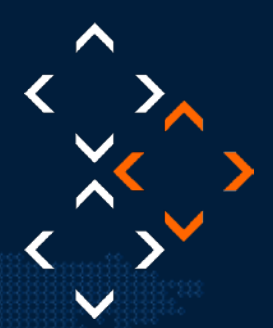

EERING BUSINESS PERFORMANCE

## Simple and easy (recipe for disaster):

**<LUXOFT** 

- Simple, well known API; "no sweat" coding, ready to roll in no time but really?
- Default config limits are there for a reason

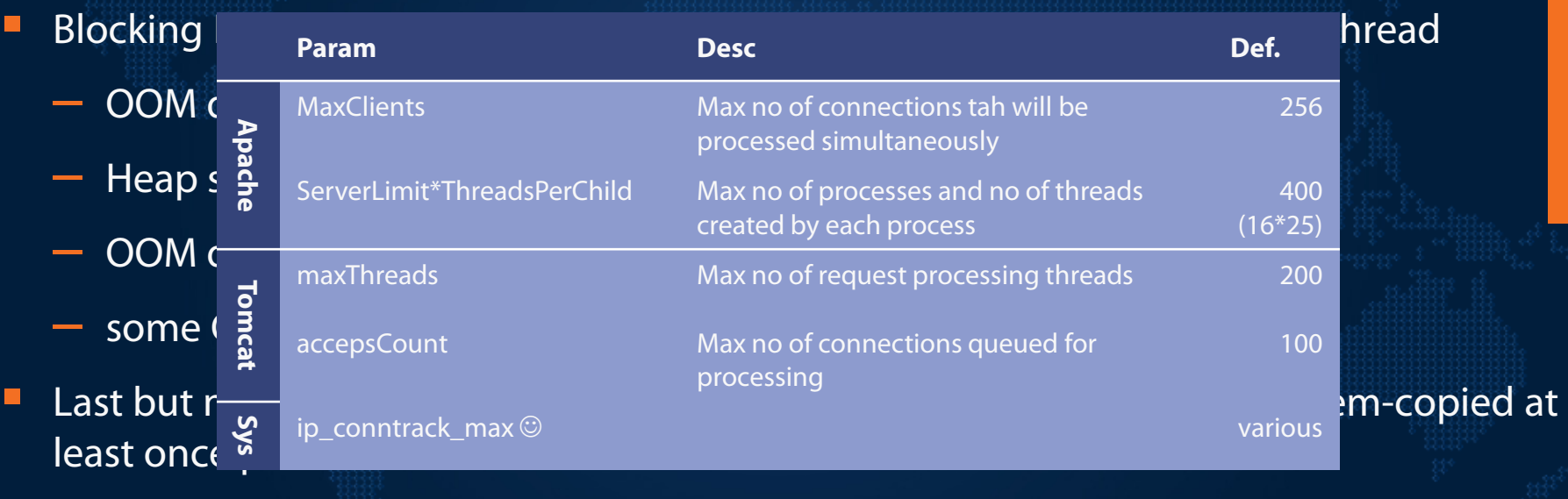

# **Server side story non blocking IO**

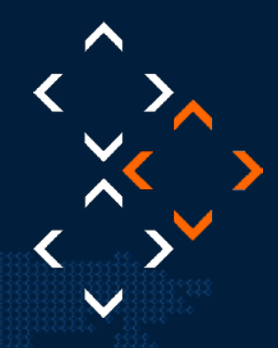

Java NIO API, introduced with Java 1.4, helps to overcome those problems:

 It's block oriented – allows for bit faster implementations especially when pushing same message to many users

ING BUSINESS PERFORMANCE

**<LUXOFT** 

- Non-blocking reads and writes with selectors no more thread per connection  $\odot$
- You can allocate *direct* buffer and send it multiple times in practice going down from 2 mem-copy's to 1 per connected user
- It's much easier to implement SLA checking or enforcing for broadcasts But it has it's drawbacks too
- It's not so straightforward to use as a standard blocking IO minor issue
- Can mean writing HTTP impl if you are using older server bigger issue (yeah, I've heard about Apache commons, but try to implement HTTPS on your own)

Quick micro-benchmarking proved that this is a right path to follow…

But without reinventing the wheel, if possible..

# **Server side story Tomcat NIO adapter**

ENGINEERING BUSINESS PERFORMANCE

## Fortunately, NIO was 5 years old  $\odot$ :

**<LUXOFT** 

## Dublic interface CometProcessor extends Servlet {

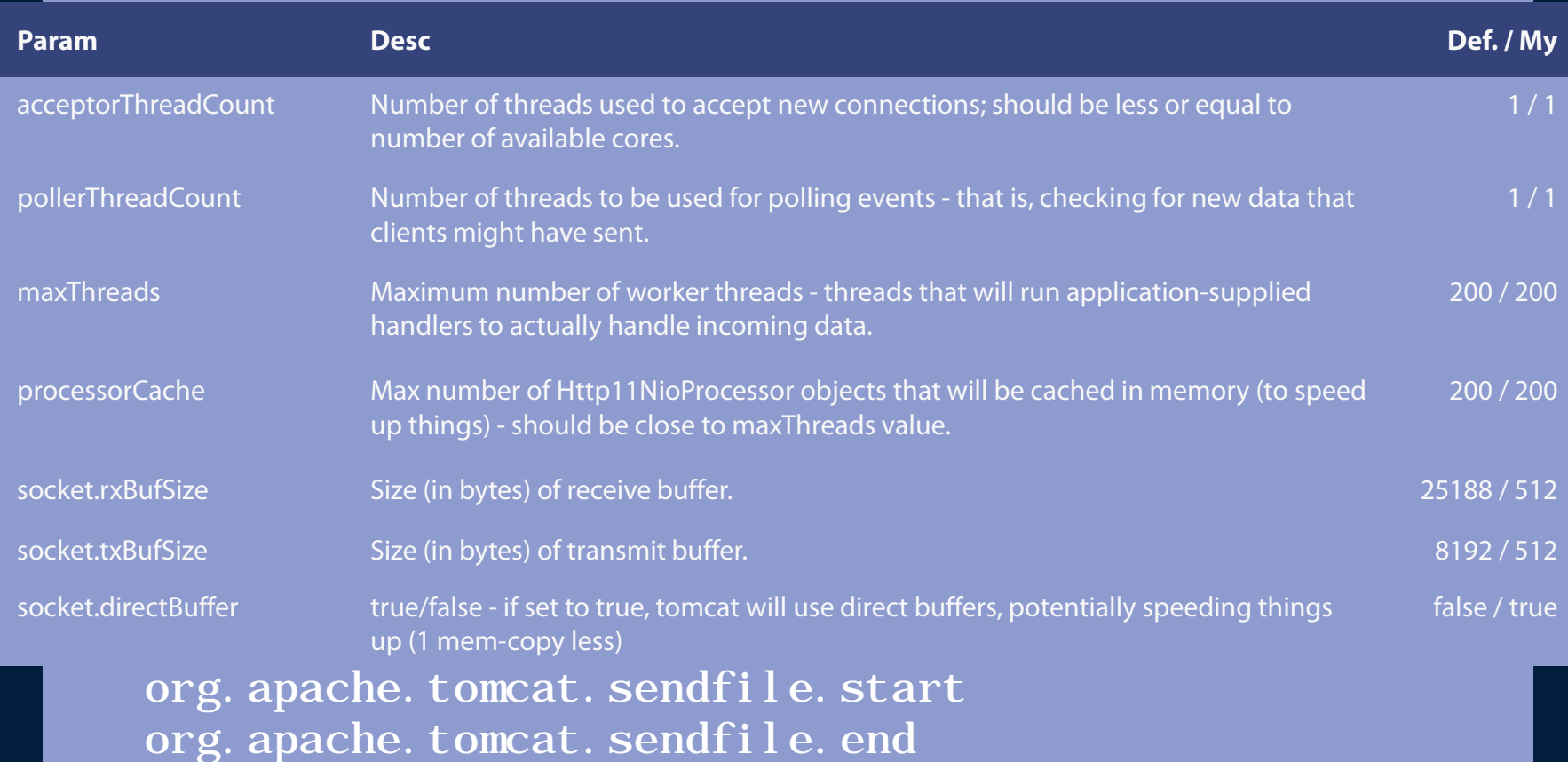

## **Web apps load testing <LUXOFT**

NGINEERING BUSINESS PERFORMANCE

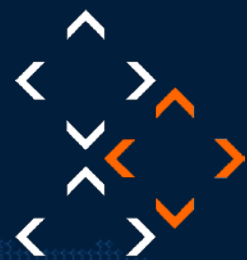

Setting up right environment for load tests is not a trivial task; you should consider putting your server(s) behind one or more proxies:

- For bandwidth and latency emulation you can try Netem/MasterShaper/WANem or dedicated filtering-bridge machine (http://www.freebsd.org/doc/en/articles/filteringbridges/article.html)
- Don't forget about simulating proxies performing NAT and tossing in at least one Apache-based proxy with most popular configuration you can find (to test against things like long-lived connection dropping, etc.)
- Don't settle on using micro-benchmarks or replaying pre-recorded browsers sessions from handful of test machines. For realistic load testing you should try to use as many stand-alone machines located outside of your simulated network as possible; consider encapsulating JMeter/Grinder/YourFavoriteTestTool as Java Web Start app and running it on "friends machines"...
- If budget and time constraints allows, maybe you should even try one of the loadtesting services out there (i.e. http://www.soasta.com/ , http://loadstorm.com/ , http://blazemeter.com/ , http://www.acutest.co.uk )

# **Don't promise too much**

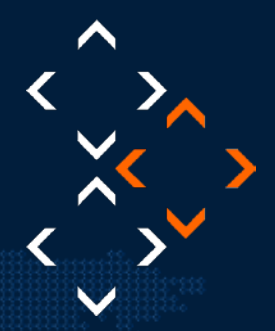

As a warning I would like to share with you one funny story:

IGINEERING BUSINESS PERFORMANCE

Remember about non-func requirement I promised to fulfil – that all connected users will get their odds within 200ms from calculation finish timestamp on the server?

Well, The Client took it very seriously:

 When visiting friend in Auckland, I've noticed that odds seems to be lagging. Quick check using the debug panel showed that odds latency is above 200ms. When you'll deploy the fix?

Hmm, it took me really long time to convince him not to sue me.. As I cannot fulfil this requirement:

- Distance between our server room and Auckland was about 17 300km
- Given that speed of light in fiber is around 200 000 km/s, *the shortest* possible signal propagation time (one way) was about 86.5ms
- Unless one uses s-f hardware to measure one-way trip time accurately, one cannot see RTT values less than about 170ms + some time for h/w along the path => RTT should be well over 200ms in any possible case
- So, it's physically impossible to guarantee latency < 200ms under any circumstances

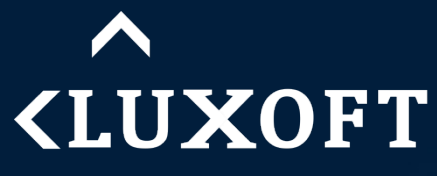

ENGINEERING BUSINESS PERFORMANCE

# Thank You!

plimanowka@gmail.com